## **DBS\_INSUPD**

## DB\_INSUPD a DBS\_INSUPD actions

## **Function** The action is a merger of the actions [DB\\_INSERT](https://doc.ipesoft.com/display/D2DOCV12EN/DB_INSERT) and [DB\\_UPDATE](https://doc.ipesoft.com/display/D2DOCV12EN/DB_UPDATE) (or **DBS\_INSERT** and **DBS\_UPDATE** ). It works just with one row or more rows. If inserting a row fails (for any reasons), there is an assumption that inserting failed because of the reference integrity (unique key in database) and the action attempts to update existing row. There will be updated the columns, which are not part of the key, the key column(s) remains unchanged. The action is terminated successfully only if all the rows have been inserted or updated. **Declaration** DB\_INSUPD handleIdent\_Int, rowIdent, retCodeIdent\_Int [ORAHINT hintIdent\_Str] DBS\_INSUPD dbObjIden, rowIdent, retCodeIdent Int [TRANS transHandle Int] [ORAHINT hintIdent\_Str]

or

DB\_INSUPD handleIdent\_Int, structIdent, retCodeIdent\_Int [ORAHINT hintIdent\_Str]

 DBS\_INSUPD dbObjIdent, structIdent, retCodeIdent\_Int [TRANS transHandle\_Int] [ORAHINT hintIdent\_Str]

## **Parameters** handle in Identifian

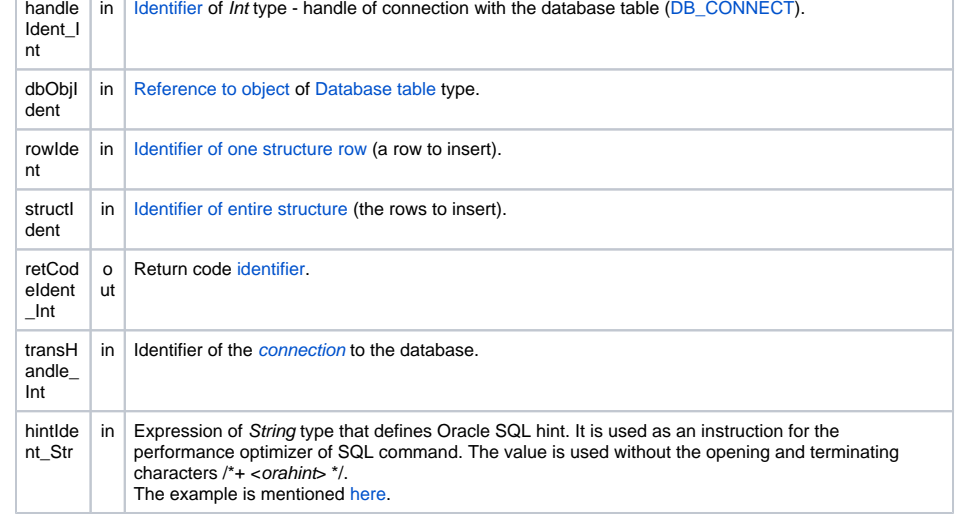

**Return code** Value of the parameter retCodeIdent\_Int - see the table of [error codes](https://doc.ipesoft.com/display/D2DOCV12EN/Predefined+Local+Variables#PredefinedLocalVariables-chybove_kody). It is possible to get extended [error information](https://doc.ipesoft.com/display/D2DOCV12EN/Extended+error+information). Since the version D2000 v7.01.010, the action **DBS\_INSUPD** returns an error in case that the number of updated rows, by any row of structure, is 0. **Description** Database table must be opened with the access rights \_DB\_MODIFY. Row or structure to be inserted must be of correct structure type. All items of each row to insert must contain valid values. There must be defined a key for the database table. Advantage of the action **DBS\_INSUPD** when working with a database table, is the possibility to leave out opening and closing the database table (easier declaration). [Optimisation](https://doc.ipesoft.com/display/D2DOCV12EN/Database+Transactions#DatabaseTransactions-optimalizacia) of the DBManager process (recycling connections, prepared connections) allows to execute the action **DBS\_INSUPD** as quick as the action **DB\_INSUPD** and the time necessary for processing the explicit command to open the database **DB\_CONNECT** will be saved. **Example Example** [Work with a database table \(actions DB\\_...\)](https://doc.ipesoft.com/pages/viewpage.action?pageId=17278710). Related topics [DB\\_CONNECT](https://doc.ipesoft.com/display/D2DOCV12EN/DB_CONNECT) [DB\\_DELETE](https://doc.ipesoft.com/display/D2DOCV12EN/DB_DELETE) [DB\\_DISCONNECT](https://doc.ipesoft.com/display/D2DOCV12EN/DB_DISCONNECT)

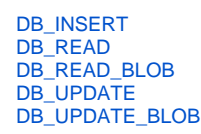

[DB\\_TRANS\\_OPEN](https://doc.ipesoft.com/display/D2DOCV12EN/DB_TRANS_OPEN) [DB\\_TRANS\\_COMMIT](https://doc.ipesoft.com/display/D2DOCV12EN/DB_TRANS_COMMIT) [DB\\_TRANS\\_ROLLBACK](https://doc.ipesoft.com/display/D2DOCV12EN/DB_TRANS_ROLLBACK) [DB\\_TRANS\\_CLOSE](https://doc.ipesoft.com/display/D2DOCV12EN/DB_TRANS_CLOSE)

[All database related actions](https://doc.ipesoft.com/display/D2DOCV12EN/Script+Actions#ScriptActions-akcie_databaza)

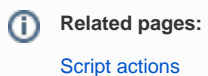